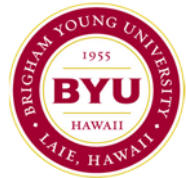

## **Workday Time Tracking Edit Form**

Please attach a copy of your WD time sheet and email to

**[fnspayroll@byuh.edu](mailto:fnspayroll@byuh.edu)**. All hours submitted on this form will be added to the next pay period. Incomplete forms may not be processed.

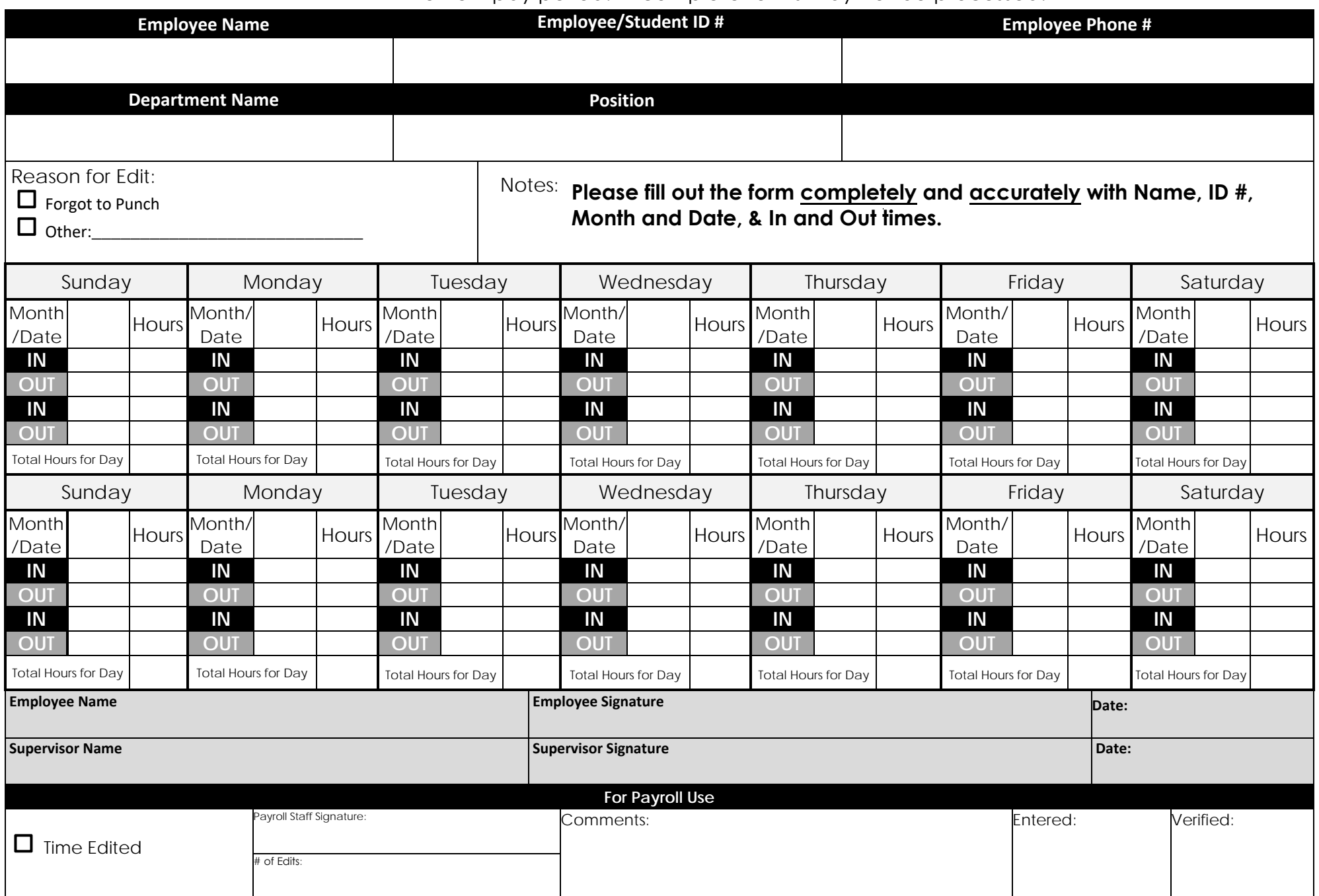